# **steps to make a linked CSS file**

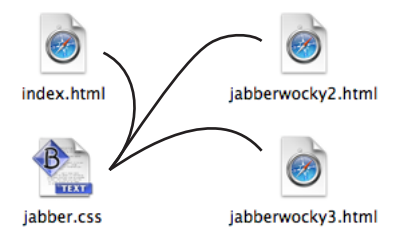

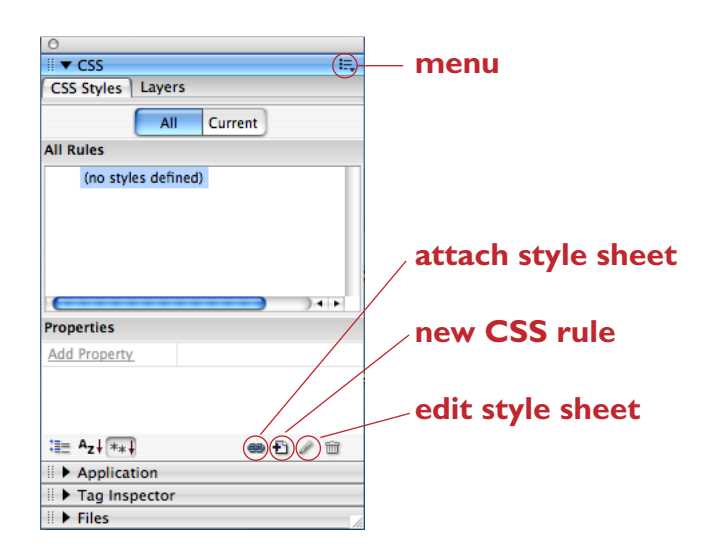

# **body**

*background color*

**p**

*type style & color leading, etc*

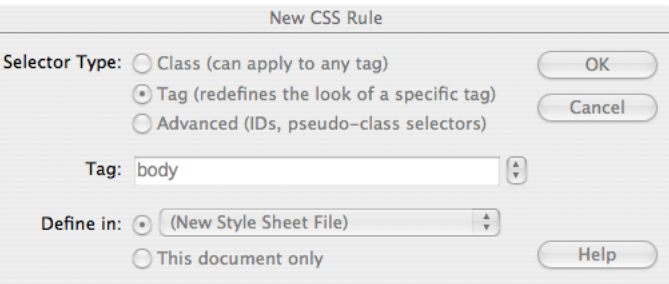

### **a**

*type style & color*

## **h1 | h6** *type style & color*